<<Photoshop CS5

书名:<<Photoshop CS5艺术设计教学实训>>

- 13 ISBN 9787560981178
- 10 ISBN 7560981178

出版时间:2012-9

页数:130

字数:280000

extended by PDF and the PDF

http://www.tushu007.com

, tushu007.com

, tushu007.com

## <<Photoshop CS5

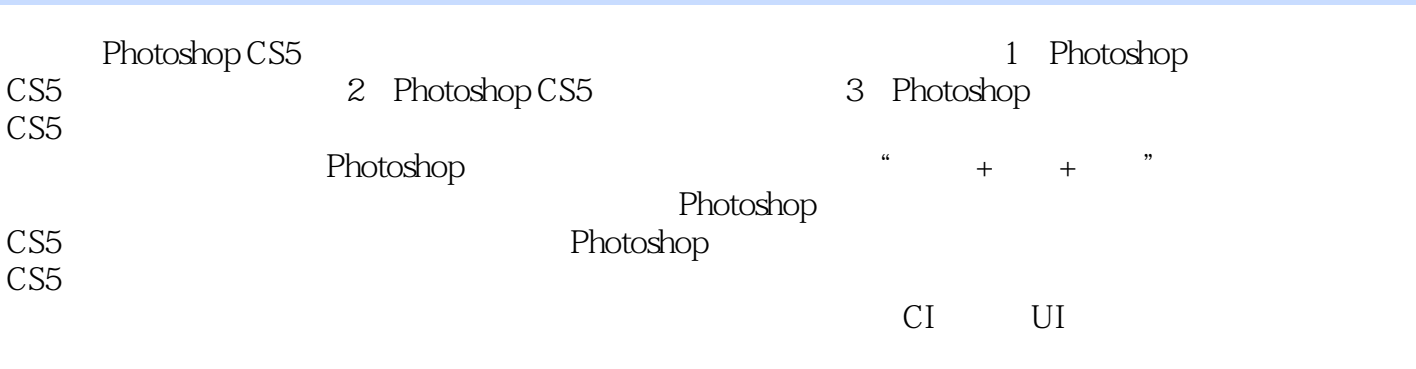

Photoshop

, tushu007.com

## <<Photoshop CS5

1 Photoshop CS5 1.1 数字图像的类型  $\begin{array}{cc} 1 & 2 \\ 1 & 3 \end{array}$ 1 3 and the set of  $\sim$ 1 4 and 2 and 2 and 2 and 2 and 2 and 2 and 2 and 2 and 2 and 2 and 2 and 2 and 2 and 2 and 2 and 2 and 2 and 2 and 2 and 2 and 2 and 2 and 2 and 2 and 2 and 2 and 2 and 2 and 2 and 2 and 2 and 2 and 2 and 2 and 2 and 2 an 1.5 Photoshop CS5  $2$  Photoshop CS5<br>2 1  $2 \quad 1$  $\begin{array}{ccc} 2 & 2 \\ 2 & 3 \end{array}$  $23$ 2 4 2 5 2 6 2 7 2 8 3 Photoshop CS5<br>3 1  $3\quad1$  3.2 实训项目二立体标识绘制  $3\,3$ 3 4 "LOVE MUSIC"<br>3 5 "  $3.5$  "  $\begin{array}{cc} 3 & 6 \\ 3 & 7 \end{array}$  3.7 实训项目七复杂水印的去除 3 8 " TERRIBLE"<br>3 9  $3\quad 9$ 3 10 UI 3 11 UI  $\begin{array}{ccc} 3 & 12 \\ 3 & 13 \end{array}$  3.13 实训项目十三手绘服装效果图后期处理  $\frac{3}{2}$  14  $\frac{4}{2}$   $\frac{4}{2}$ 3 15  $\begin{array}{cc} 3 & 16 \\ 3 & 17 \end{array}$ 3 17 September 17 September 17 September 17 September 17 September 17 September 17 September 17 September 17 September 17 September 17 September 17 September 17 September 17 September 17 September 17 September 17 September  $3\quad18$ 

 $,$  tushu007.com

## <<Photoshop CS5

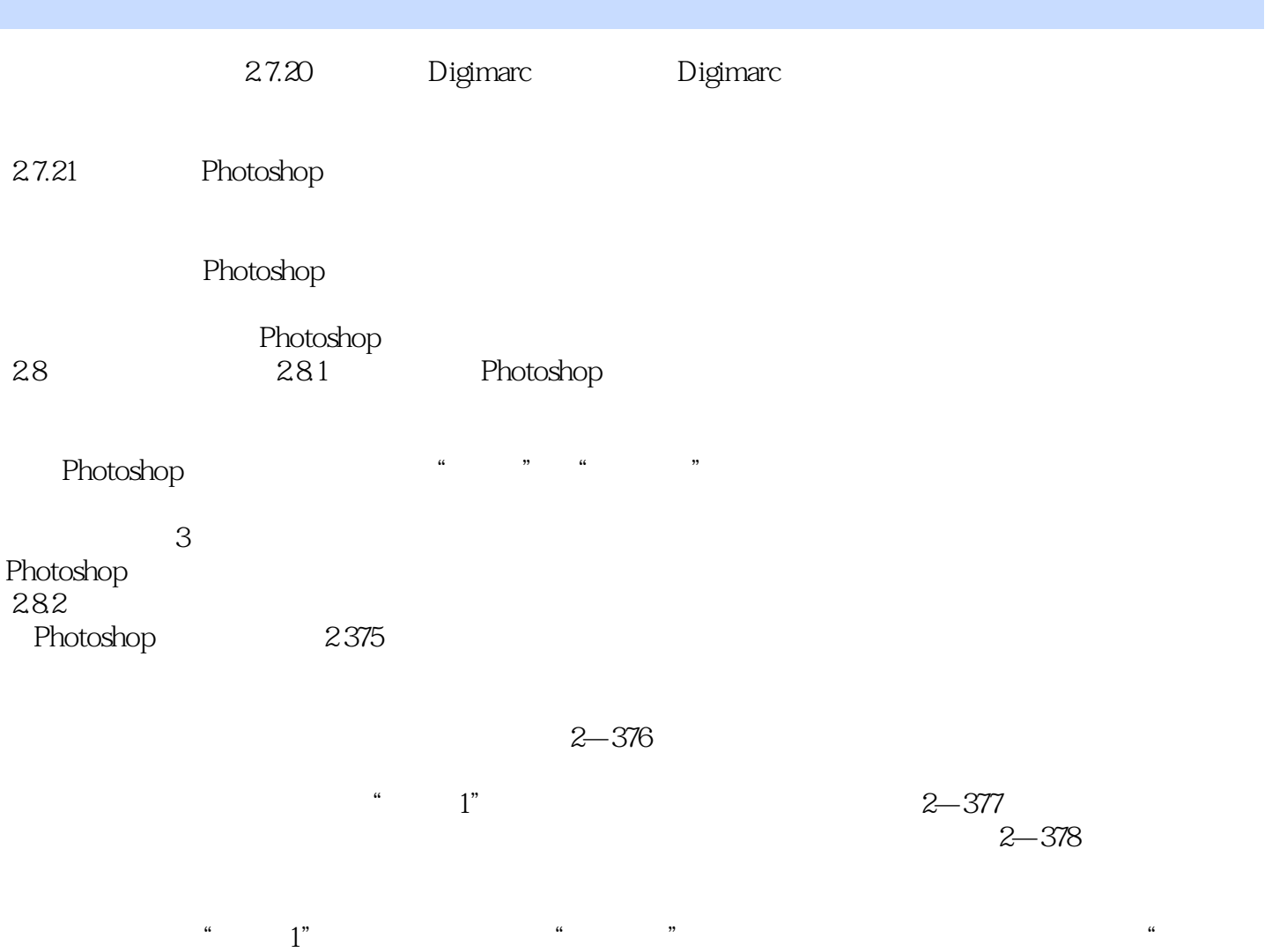

 $\mathcal{M}$  and  $\mathcal{M}$  are  $\mathcal{M}$  and  $\mathcal{M}$  are  $\mathcal{M}$  and  $\mathcal{M}$  are  $\mathcal{M}$ 

 $\frac{1}{2}$   $\frac{379}{2}$ 

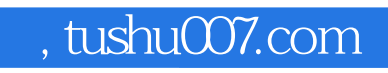

## <<Photoshop CS5

本站所提供下载的PDF图书仅提供预览和简介,请支持正版图书。

更多资源请访问:http://www.tushu007.com